# Projekty centrów danych: Planowanie systemów

## White Paper nr 142

Wersja 2

Przez Neil Rasmussen

# > Streszczenie

Planowanie projektu infrastruktury fizycznej centrum danych nie musi być czasochłonnym i frustrującym zadaniem.Doświadczenie pokazuje, że jeśli problemy zostaną rozwiązane w odpowiedniej kolejności przez właściwe osoby, niejasne wymagania można szybko przełożyć na szczegółowy projekt. W artykule przedstawiono praktyczne kroki, jakie należy podjąć, aby obniżyć koszty poprzez uproszczenie i skrócenie procesu planowania przy jednoczesnej poprawie jakości planu.

#### *kliknij sekcję, aby ją wyświetlić* Treść

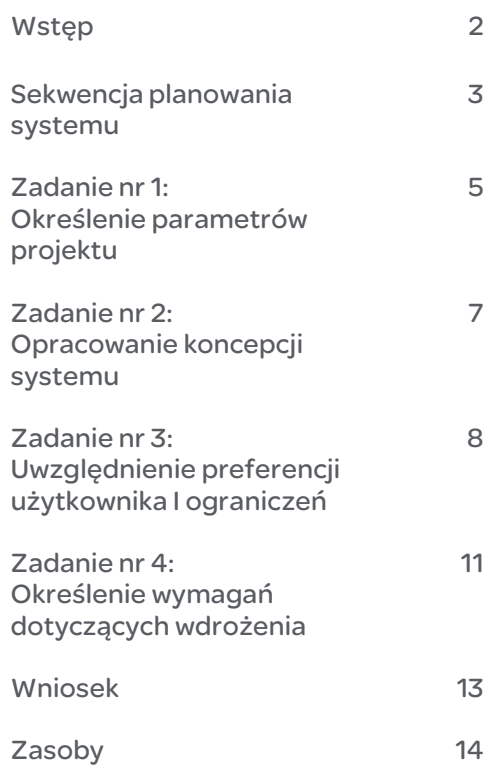

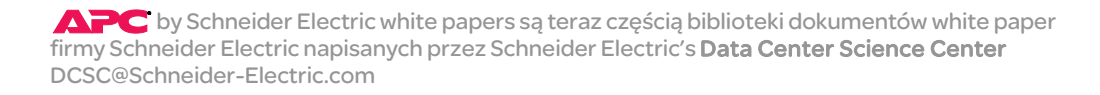

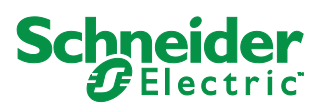

## Wstęp

<span id="page-1-0"></span>Planowanie projektów budowy lub modernizacji centrów danych pozostaje głównym wyzwaniem dla wielu działów IT. Ponadto informacje o planach często docierają z opóźnieniem do zainteresowanych osób w organizacji. Bywa, że osobom podejmującym decyzje przedstawiane są sugestie niebywale szczegółowe od strony technicznej, jednak sprawiające wrażenie, że nie zawierają informacji, które są kluczowe w podejmowaniu skutecznych decyzji biznesowych. Pozornie niewielkie zmiany początkowe w planach mogą mieć poważne konsekwencje pod względem dalszych kosztów, kiedy centrum danych wchodzi w etap budowy. Proces planowania i zatwierdzania może zająć znaczną część czasu projektu i często zdarza się, że niepożądane niespodzianki lub zmiany występują późno w procesie planowania, powodując konieczność przerobienia planów, co powoduje znaczne opóźnienia w realizacji projektu.

Nasze doświadczenie w wielu projektach centrów danych wskazuje, że wiele z tych problemów można uniknąć, jeżeli właściwe osoby decydujące otrzymują odpowiednie informacje w odpowiedniej kolejności.

W tym dokumencie opisano metodologię planowania projektu centrum danych, która ma na celu poprawę jakości i szybkości uzyskiwania wyników. Tak zorganizowana metodologia planowania zawiera opis kolejnych kroków, jakie należy podjąć, i kluczowych decyzji, które są efektem każdego kroku. Postępując zgodnie z zasadami tego procesu i udostępniając go wszystkim zainteresowanym stronom, kierownicy projektów mogą poprawić jego przejrzystość, dzięki czemu zainteresowane osoby będą czuły, że ich czas jest efektywniej wykorzystywany, i zwiększą środki przeznaczone na projekt. **Rysunek 1** przedstawia miejsce planowania w kontekście projektu cyklu życia centrum danych. Faza "Plan" dzieli się na cztery główne zadania w ramach sekwencji planowania systemu. Sekwencja planowania opisana w tym dokumencie określa wymagania projektowe zawierające szczegółowy projekt **fizycznej infrastruktury** centrum danych, która zasila, chłodzi, mieści w sobie i chroni systemy informatyczne). Ta sekwencja planowana jest oddzielona od planowania IT i zakłada się w niej, że inny proces planowania IT dzieje się równolegle lub już się odbył.

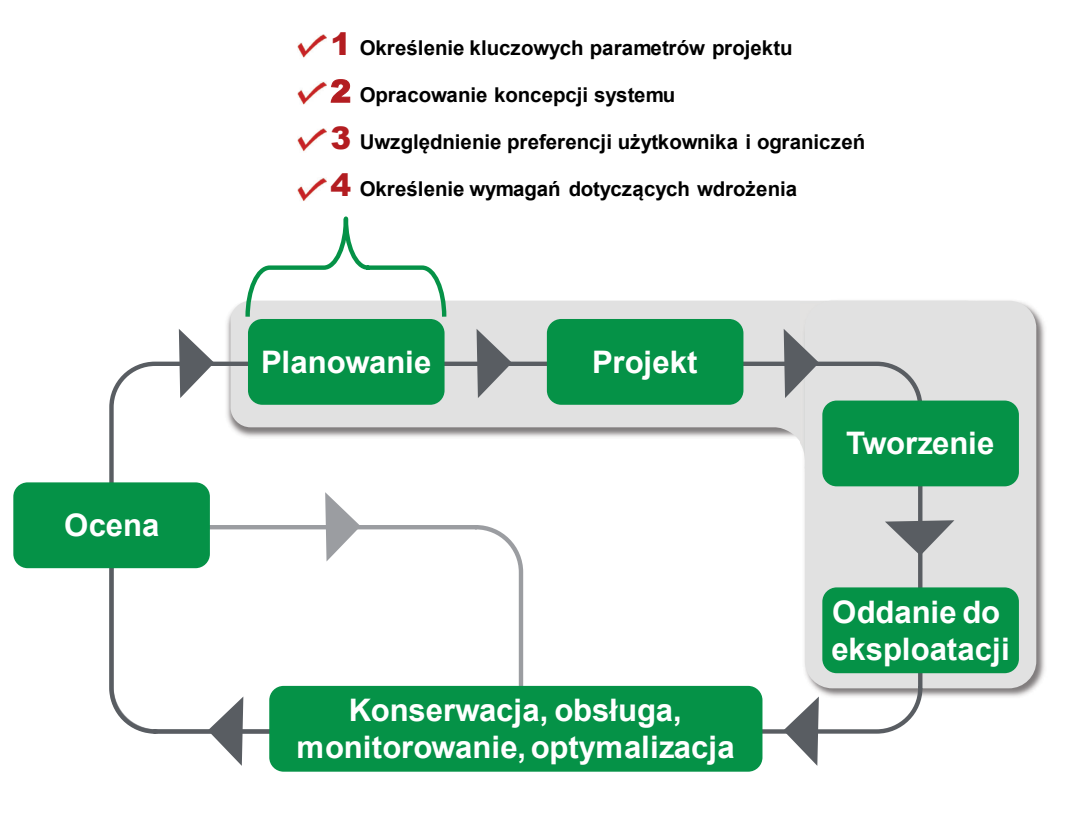

Fazy cyklu życia zaznaczone w kolorze szarym **rysunku 1** stanowią całość centrum danych projektu. Etap **PLANOWANIA** w cyklu życia jest fundamentem pozostałych etapów. Faza planowania powinna zająć najmniej czasu i skutkować najniższym kosztem, ale będzie miała największy wpływ na wydajność i koszty w centrum danych. Faza planowania określa szczegóły zarówno **systemu** fizycznego, który powstanie, jak i **proces projektowania**, w którym zostanie utworzony. Więcej informacji na temat procesu projektowania zawiera dokument White Paper 140 "*[Projekty centrów danych: Znormalizowany proces](http://www.apc.com/wp?wp=140)*". Więcej informacji na temat cyklu życia centrum danych zawiera dokument White Paper 195 *[Zarządzanie cyklem życia centrum danych](http://www.apc.com/wp?wp=195)*.

## <span id="page-2-0"></span>**Sekwencja** planowania systemu

#### **Zadania w fazie planowania**

Kolejność planowania systemu jest logicznym przepływem myśli, działań i danych, który przekształca początkowe pomysły dotyczące projektu w niewielki zestaw wymagań i dokumentów określających wydajność i koszt budowanego centrum danych. We wdrożeniu standardowego procesu projektowania przez firmę Schneider Electric planowanie stanowi sekwencję czterech zadań przebiegających w fazie **planowania** projektu, jak pokazano na **rysunku 1**.

Przepływ procesów opisany w tych czterech zadaniach obejmuje pewne kluczowe idee, które okazały się skutecznymi, najlepszymi praktykami w planowaniu centrum danych i stanowią podstawę sposobu opisanego w tym artykule. Te kluczowe idee są następujące:

**Oddzielenie koncepcji systemu od szczegółowego projektu:** Stwierdziliśmy, że bardzo skuteczne jest wybranie koncepcji systemu przed utworzeniem szczegółowej specyfikacji technicznej, pracą nad szczegółowym projektem lub debatowaniem nad długimi listami preferencji lub żądań użytkownika. Odkrycia dotyczące wydajności lub kosztów, które mają miejsce po rozpoczęciu szczegółowego projektu, mogą spowodować zmiany w zasadniczej koncepcji systemu, konieczność wprowadzenia dużych ilości przeróbek i opóźnień w harmonogramie. **Na wczesnych etapach procesu projektowania należy skoncentrować** 

#### Rysunek 1

*Faza planowania w kontekście cyklu życia centrum danych ilustrująca cztery najważniejsze zadania planu*

**się wyłącznie na zapewnieniu wspólnego zrozumienia najważniejszych możliwości centrum danych i jego kosztów oraz unikać inwestowania w prace nad szczegółowym projektem i specyfikacją.** Podjęcie decyzji dotyczącej koncepcji systemu wymaga uczestnictwa decydentów wysokiego szczebla, którzy wyznaczą ambitne cele i odpowiednio wcześnie określą kompromisy między wydajnością, kosztami, wielkością, lokalizacją i harmonogramem centrum danych będącego przedmiotem projektu. Podejście to umożliwia uniknięcie często spotykanego problemu, gdy kluczowi interesariusze nie są świadomi podstawowych cech projektowych lub kosztów, dopóki na późniejszych etapach procesu nie zaczną się pojawiać szczegółowe projekty.

#### **Oddzielenie kluczowych parametrów projektu od preferencji użytkowników**

**i ograniczeń:** Stwierdziliśmy, że niewielki zestaw kluczowych parametrów projektu wysokiego poziomu jest konieczny i wystarczający do wybrania koncepcji systemu. Odkryliśmy, że niektóre z tych kluczowych parametrów to takie pojęcia, jak gęstość i plan wzrostu, które nie miały jasno określonych i jednoznacznych metod kwantyfikacji. **Wczesne planowanie powinno koncentrować się na określeniu konsensusu w odniesieniu do tych parametrów, natomiast kwestie preferencji użytkowników i większości ograniczeń należy odłożyć na później, aby skutecznie podjąć wczesną decyzję w sprawie koncepcji systemu.** Gwarantuje to, że decydenci wysokiego szczebla wcześnie skupią się na najważniejszych decyzjach i nie dadzą się wciągnąć w dyskusje o szczegółach.

#### 4 zadania planowania

W przypadku każdego z tych czterech kluczowych zadań planowania przedstawionych na **rysunku 1** dane wejściowe są przekształcane lub uzupełniane o dalsze szczegóły, a następnie wysyłane do następnego zadania. **Na każdym kroku należy spodziewać się iteracji, ale celem efektywnego procesu jest próba zminimalizowania ponownego wykonywania tej samej pracy, zwłaszcza w celu wyeliminowania błędów, które powodują cofnięcie procesu o dwie lub więcej czynności.** Postęp można modelować za pomocą przepływu pokazanego na **rysunku 2**. Przepływające i przekształcane dane są rozwijającym się opisem systemu. Na **rysunku 2** dane są przedstawione w postaci stron schowka przemieszczających się od zadania do zadania (zielone prostokąty), a do każdego kolejnego kroku dodawana jest nowa strona służąca jako dodatkowe dane wejściowe. Każde zadanie dodaje kolejne informacje, które w sumie stają się wymaganiami projektowymi wykorzystywanymi w dalszym procesie szczegółowych prac technicznych. Wymagania wdrożeniowe (Zadanie 4) w połączeniu z wynikami określonymi w poprzednich trzech zadaniach, stają się pełnymi wymaganiami projektowymi i służą jako "podręcznik" szczegółowego projektu technicznego w późniejszej fazie (nieomówionej w tym artykule).

#### Rysunek 2

*Cztery zadania należące do "sekwencji planowania systemu"*

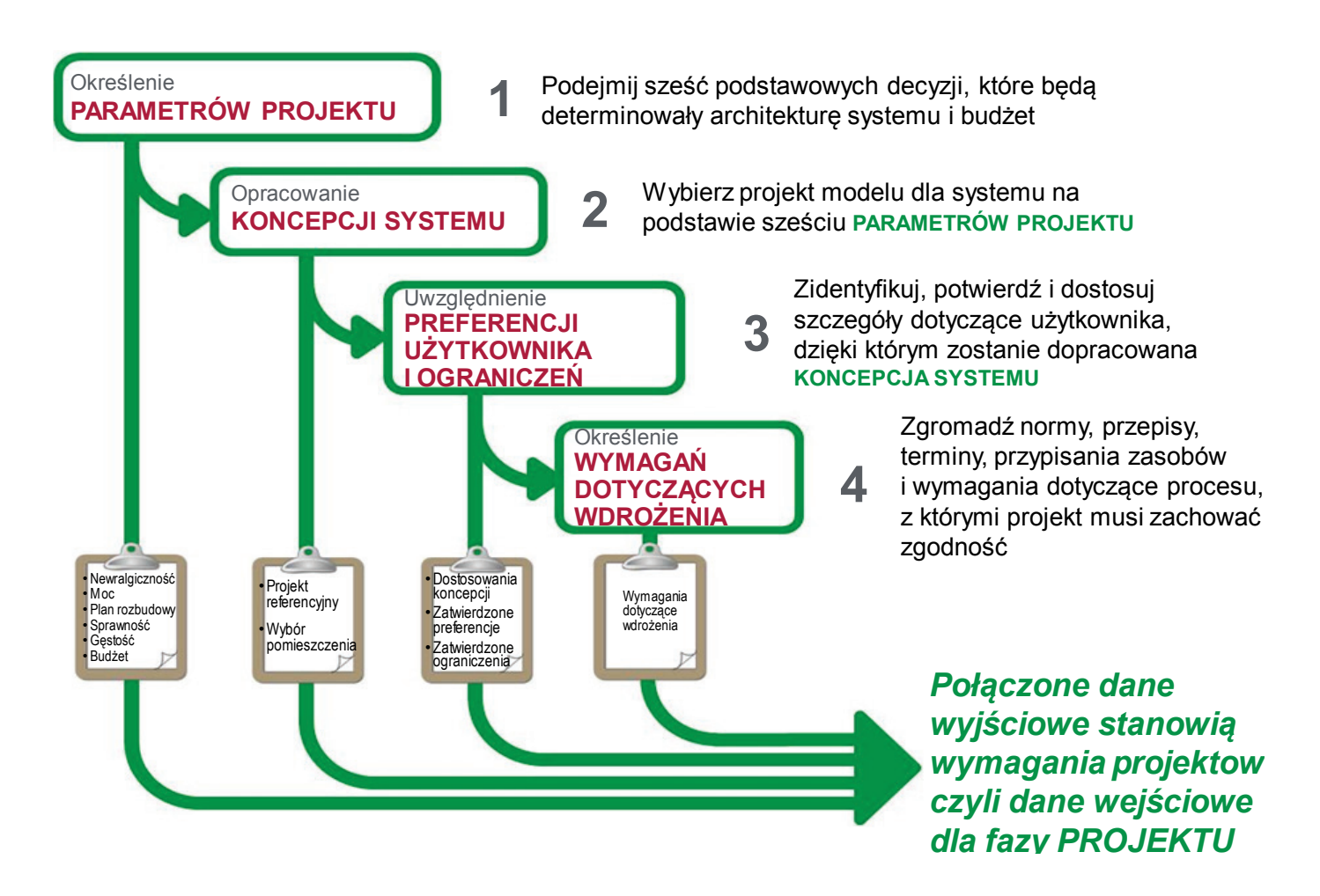

### <span id="page-4-0"></span>Zadanie nr 1: **Określenie** parametrów projektu

Określanie parametrów IT rozpoczyna się od ogólnego sformułowania potrzeby biznesowej, która wymusza zmianę funkcjonalności IT w organizacji. Od tego momentu Zadanie nr 1 obejmuje określenie następujących parametrów projektowych: **newralgiczność**, **możliwości**, **plan rozbudowy, wydajność, gęstość i budżet**. Kluczowi interesariusze, którzy powinni być zaangażowani na tym etapie, to dyrektor ds. finansowych, prezes, dyrektor ds. informatycznych, kierownik operacyjny oraz inne osoby, które rozumieją podstawowe potrzeby i cele działalności. Te sześć parametrów projektu określa cele wysokiego poziomu dla projektu centrum danych, które służą później do opracowania koncepcji fizycznej infrastruktury centrum danych.

Te kluczowe parametry projektowe są zdefiniowane następująco:

- **1. Newralgiczność** poziom dostępności systemu, jaki ma zostać osiągnięty pod względem standardowych norm przemysłowych.
- **2. Możliwości** maksymalne obciążenie IT (w kW), jakie infrastruktura centrum danych może obsługiwać.
- **3. Plan rozbudowy** opis rozbudowy aż do osiągnięcia maksymalnej mocy, z uwzględnieniem niepewności (patrz dokument White Paper 143, *[Projekty centrów](http://www.apc.com/wp?wp=143)  [danych: Model rozbudowy](http://www.apc.com/wp?wp=143)*)
- **4. Wydajność** docelowa efektywność energetyczna systemów infrastruktury centrum danych.
- **5. Gęstość** średnia i szczytowa moc, jaką szafy IT mają zużywać (kW/stelaż), oraz ilość wymaganego miejsca na podłodze (zobacz dokument White Paper 155 *[Obliczanie całkowitego zapotrzebowania przestrzeni i gęstości mocy dla centrów](http://www.apc.com/wp?wp=155)  [danych](http://www.apc.com/wp?wp=155)*) wraz z informacją dotyczącą niepewności co do gęstości.
- **6. Budżet** kwoty zaplanowane jako koszty kapitałowe<sup>[1](#page-5-0)</sup> projektu

Wiele niepowodzeń planowania, odrzuconych prac projektowych oraz opóźnień w harmonogramie sprowadza się do następujących przyczyn:

- Niezrozumienie przez interesariuszy kluczowych parametrów i brak porozumienia między nimi na początku procesu.
- Niepełna świadomość interesariuszy co do kompromisów między tymi parametrami.
- Niepełne poinformowanie interesariuszy o tym, jak projekt będzie miał się do tych parametrów, dopóki nie rozpocznie się lub nawet nie zakończy szczegółowy projekt, gdy wprowadzenie poprawek może być zbyt kosztowne.

Istotnym celem tego zadania jest zapewnienie, że cenny czas osób zarządzających zostanie poświęcony na podjęcie najważniejszych decyzji. Skutecznym sposobem jest podział tego zadania na dwa etapy:

Najpierw muszą się odbyć spotkania z udziałem prowadzącego projekt i każdego interesariusza (np. dyrektora ds. finansowych, dyrektora ds. IT, dyrektora obiektu) w celu wyjaśnienia procesu, zapewnienia wspólnej terminologii dla 6 parametrów projektowych, zatwierdzenia odpowiednich członków zespołu, którzy mają wziąć udział w tym procesie, i przygotowania ich indywidualnie do przyszłego wspólnego zebrania, w którym wszystkie z sześciu kluczowych parametrów projektu zostaną uzgodnione. Dzięki temu każdy członek zespołu będzie podobnie rozumiał plan i przewidywał problemy z wyprzedzeniem, a także będzie w stanie potwierdzić swoje wymagania i wątpliwości.

Następnie należy zorganizować warsztaty dla interesariuszy zajmujących się określeniem tych 6 parametrów. Powinien to być proces iteracyjny, w którym wybór jednego parametru (np. newralgiczności) może powodować, że inny (np. koszt) jest nie do przyjęcia, co z kolei spowoduje zmianę jednego lub kilku innych parametrów. Na przykład określenie zbyt wysokich wymagań dotyczących mocy w celu ewentualnej dalszej rozbudowy infrastruktury IT może spowodować, że projekt przekroczy budżet docelowy i będzie wymagał wprowadzenia oszczędności poprzez obniżenie newralgiczności.

Podczas tych warsztatów interesariusze mogą rozważyć kompromisy między kluczowymi parametrami projektu w czasie rzeczywistym, opierając się na wiedzy eksperta uczestniczącego w dyskusji lub na modelu matematycznym, takim jak Narzędzie planowania [centrum danych](http://www.apc.com/tool/?tt=8) (przykład na **rysunku 3**). Dzięki temu interesariusze będą mogli rozważyć scenariusze wariantowe i zrozumieć kompromisy między kosztami kapitałowymi, zwiększeniem mocy, wydajnością i możliwościami. Takie narzędzie planowania może być używane podczas warsztatów, gdy interesariusze będą pracowali nad wspólnym zrozumieniem, w jaki sposób ich obszar zainteresowania (np. finanse) wpływa na inne obszary projektu (np. pojemność centrum danych).

<span id="page-5-0"></span><sup>1</sup> Budżet planowania jest budżetem projektu i nie obejmuje budżetu przeznaczonego na koszty operacyjne. Jednakże koszty operacyjne są brane pod uwagę w ustalaniu kompromisu między parametrami podczas wyboru koncepcji systemu.

Celem tych sesji planowania jest opracowanie realistycznego budżetu centrum danych, możliwości, planu rozbudowy, wydajności, gęstości i celów dotyczących newralgiczności. Może nie być możliwe ustalenie tych 6 parametrów podczas jednych warsztatów, ponieważ niektórzy uczestnicy mogą potrzebować więcej czasu, aby rozważyć i przeanalizować określone kompromisy. Jednakże w wielu przypadkach prawidłowe decyzje można podjąć w ciągu kilku dni i to powinno być celem na tym etapie.

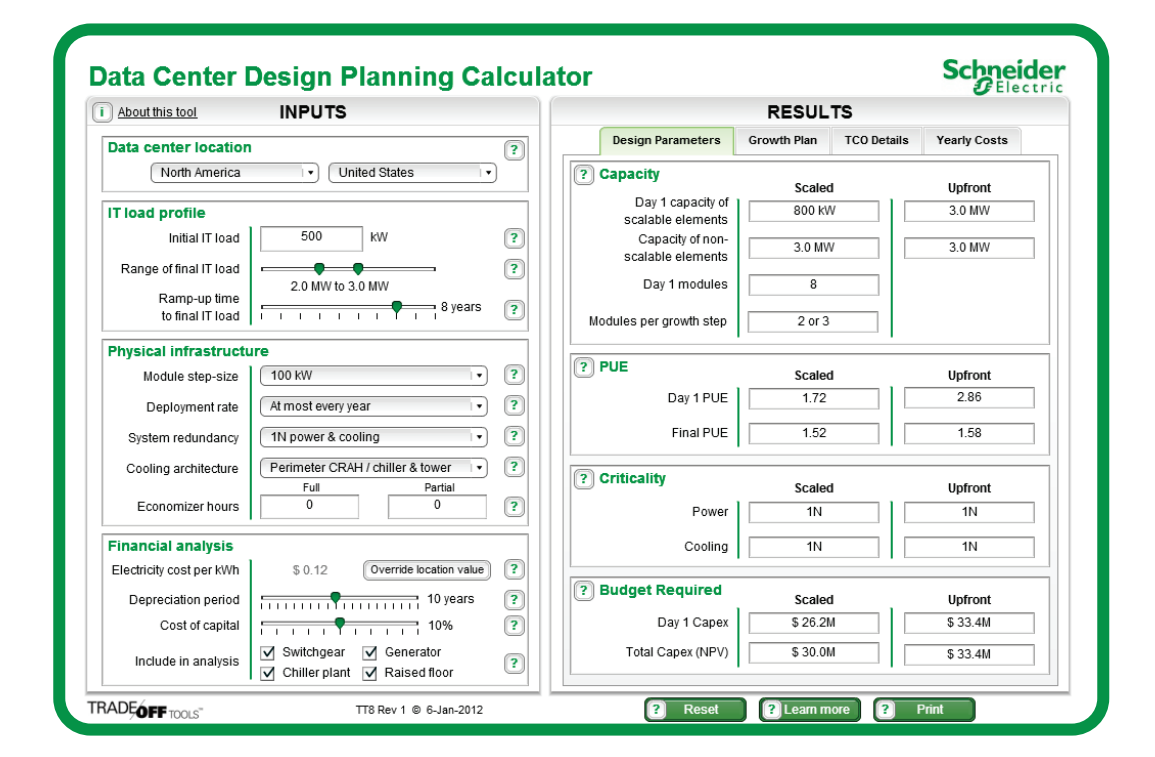

#### Rysunek 3

*Ekran z narzędziem planowania centrum danych*

## <span id="page-6-0"></span>Zadanie nr 2: **Opracowanie** koncepcji systemu

W tym zadaniu korzysta się z podstawowych parametrów IT z poprzedniego zadania – **newralgiczności**, **możliwości**, **planu rozbudowy, wydajności, gęstości i budżetu** –

w celu sformułowania ogólnej koncepcji systemu infrastruktury fizycznej. Kluczowymi interesariuszami na tym etapie powinni być menedżerowie ds. operacji IT, dyrektor ds. IT, dyrektorzy obiektów, inżynierowie obiektów oraz konsultant z doświadczeniem w planowaniu systemów dla projektów centrów danych. Kamieniem węgielnym tego zadania jest wybór **projektu referencyjnego** obejmującego żądany poziom newralgiczności, możliwości, wydajności, gęstości i budżetu oraz zapewniającego skalowalność planu rozbudowy. Ponadto ważne jest, aby na koniec tego etapu podjąć decyzję co do konkretnego miejsca (pokój, budynek lub kompleks) na centrum danych.

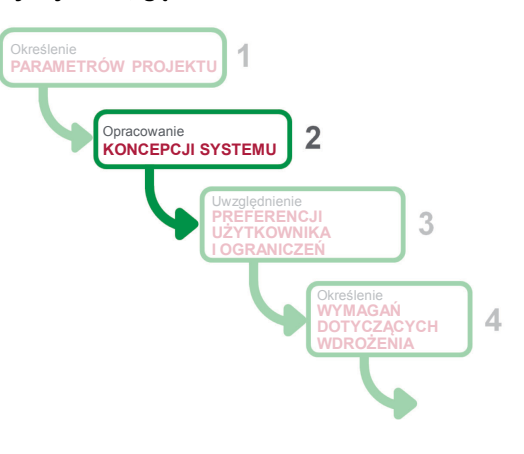

W porównaniu z tradycyjnym podejściem do projektowania centrów danych metodą "od czystej kartki papieru", projekty wzorcowe skutecznie inicjują realizację fazy projektowania. Projekt referencyjny to przykładowy projekt modelu obejmujący konkretną kombinację atrybutów, w tym newralgiczności, gęstości zasilania, technologii sprzętu, skalowalności

i poziomu oprzyrządowania infrastruktury. Dobry projekt referencyjny obejmuje również specyfikacje na poziomie systemowym, takie jak masa, wymiary itp. oraz zawiera szczegółowy wykaz materiałów i komponentów, które składają się na system. W danym projekcie referencyjnym określony jest praktyczny zakres mocy znamionowej oraz bezpośredni sposób skutecznej oceny alternatywnych projektów przedstawionych w formie skróconej, bez czasochłonnego przygotowywania specyfikacji i projektowania. Trafne decyzje można podejmować szybko i efektywnie. Więcej informacji na temat projektów referencyjnych znajduje się w dokumencie White Paper 147, *[Projekty centrów danych: Zalety stosowania](http://www.apc.com/wp?wp=147)  [projektów referencyjnych](http://www.apc.com/wp?wp=147)*.

Mimo iż istnieje praktycznie nieograniczona liczba możliwych projektów referencyjnych, sześć kluczowych parametrów projektu szybko eliminuje większość z nich, dzięki czemu proces wybierania projektu referencyjnego staje się prostym wyborem między kilkoma opcjami, zamiast długiego tworzenia projektu spełniającego wszystkie parametry, począwszy od "czystej kartki papieru".

Po określeniu pewnej liczby opcji projektu referencyjnego można dodatkowo przejrzeć dostępne alternatywy, takie jak logistyka, renoma producenta, referencje klientów itd.

W wielu przypadkach, proponowana lokalizacja centrum danych jest już znana lub ogranicza się do kilku opcji. Wczesne wybranie projektu referencyjnego zapewnia informacje potrzebne do szybkiej oceny, czy koncepcja projektu jest zgodna z daną lokalizacją. Gdy zostaną zauważone niezgodności, wybór projektu referencyjnego, opcje lokalizacji i parametry projektowe można natychmiast przeanalizować łącznie i określić kompromisy w celu znalezienia zadowalającej kombinacji. W tradycyjnym procesie projektowania niezgodności mogą nie zostać rozpoznane, dopóki nie zacznie się szczegółowy projekt, co powoduje stratę cennego czasu i zmusza zarządzających do cofnięcia się i ponownego rozważenia decyzji, które ich zdaniem zostały już podjęte. Wszystko to oznacza przeróbki, które ostatecznie przekładają się na opóźnienia projektu i dodatkowe koszty. Wczesne i szybkie określenie najważniejszych kompromisów jest możliwe dzięki sprowadzeniu ważnych decyzji do trzech elementów: 1) 6 parametrów projektu, 2) ograniczona lista projektów referencyjnych oraz 3) lista możliwych lokalizacji.

Jeśli kierownik projektu skutecznie przygotuje się do tego zadania, można je zakończyć podczas jednego spotkania warsztatowego. W przypadku mniejszych projektów zadania 1 i 2 mogą zostać zrealizowane podczas jednego warsztatu.

## <span id="page-7-0"></span>Zadanie nr 3: Uwzględnienie preferencji użytkownika

Preferencje użytkownika i ograniczenia to **techniczne wymagania projektu**, które nie są zawarte w sześciu kluczowych parametrach projektu i nie są w wyraźny sposób określone w koncepcji systemu lub wyborze lokalizacji. W oparciu o koncepcję systemu wybraną we wcześniejszym zadaniu, w tym zadaniu zgromadzono i dokonano oceny preferencji użytkownika i ograniczeń umożliwiających określenie ich ważności oraz potrzeby ich

dostosowania w jakikolwiek sposób w celu redukcji kosztów lub uniknięcia problemów. **Podstawową ideą jest to, że preferencje użytkownika i ograniczenia powinny być dostosowane tak, aby pasowały do już wybranej koncepcji systemu.**  $logramiczen$   $logramiczen$   $redukcji kosztów lub uniknięcia problemów.$ 

> Wedle naszego doświadczenia o wiele bardziej skuteczne jest sprawdzenie poprawności oraz dostosowanie preferencji użytkownika i ograniczeń po wybraniu koncepcji projektu, a nie wstępne zebranie ich i próba wykorzystania w celu ogólnego opracowania projektu. Często

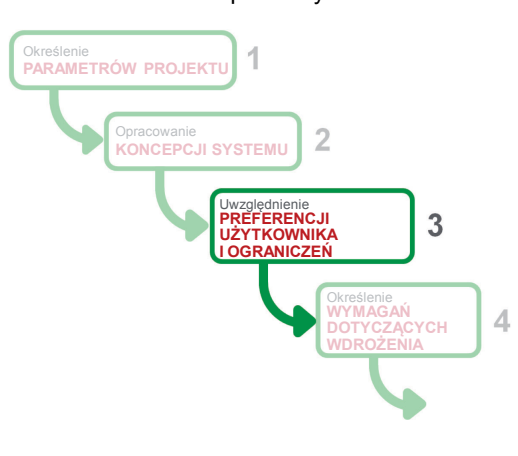

preferencje użytkownika i ograniczenia nieświadomie powodują, że projekty centrów danych odchodzą od standardowych i powodują zawyżenie kosztów, wydłużenie czasu wdrażania i obniżenie jakości.

Kluczowymi osobami pracującymi nad projektem na tym etapie powinni być menedżerowie ds. operacji IT, inżynierowie sieci, inżynierowie obiektów oraz pozostały personel zajmujący się codzienną obsługą centrum danych, a także konsultant z doświadczeniem w planowaniu systemów dla projektów centrów danych.

Preferencje użytkownika i ograniczenia definiuje się następująco:

- **Preferencje** to żądania użytkowników, które mogą ulec zmianie lub dostosowaniu po rozważeniu (lub ponownym rozważeniu) kosztów i konsekwencji. Preferencje użytkownika czasami zmieniają się, gdy użytkownicy otrzymują nowe informacje.
- **Ograniczenia** to przeszkody, których nie można pokonać lub których zmiana niesie za sobą znaczne koszty i/lub nieakceptowalne konsekwencje. Ograniczenia to zastane warunki, trudne lub niemożliwe do zmiany.

Preferencje to cechy postrzegane przez operatorów lub organizacje jako pożądane w oparciu o cele i doświadczenia, które nie są ograniczeniami. Przykłady preferencji użytkownika:

- Preferujemy napowietrzne okablowanie zasilające.
- Chcemy, aby odwiedzający mogli zobaczyć centrum danych podczas zwiedzania obiektu.
- Chcemy, aby kamery ochrony widziały każdy centymetr przestrzeni w centrum danych.
- Nie chcemy, aby kiedykolwiek zachodziła potrzeba prac przy instalacji elektrycznej lub wodno-kanalizacyjnej w pomieszczeniu IT po jego uruchomieniu.
- Preferujemy szerokie stelaże IT, aby mieć więcej miejsca na kable.
- Chcemy fizycznie oddzielnych szaf IT dla każdego klienta.
- Chcemy mieć na ścianie wyświetlacz przedstawiający podsumowanie charakterystyki energetycznej centrum danych.

Ograniczenia wynikają z okoliczności, na które projektant centrum danych nie ma wpływu. Do ograniczeń zaliczamy ograniczenia budynku i jego instalacji, limity narzucone przez przepisy lub sztywno określone wymagania biznesowe. Konsultanci muszą ocenić, czy decyzje mające wpływ na fizyczny aspekt obiektu są zgodne z krajowymi i lokalnymi przepisami.

Przykłady ograniczeń:

- Fizyczne cechy obiektu (np. wysokość płyty sufitowej, wytrzymałość stropu, geometria pomieszczenia, istniejące słupy lub ściany, wymagania dotyczące montażu urządzeń zewnętrznych na dachu).
- Przepisy prawne wymuszające pewne rozwiązania.
- Norma, której jesteśmy zobowiązani przestrzegać (np. TIA 942).
- Zasady dotyczące pracy (tzn. godziny dostępu, reguły narzucone przez związki zawodowe).
- Charakterystyka fizyczna drogi dostawy urządzenia (np. nośność windy/dźwigu towarowego służącego do transportu sprzętu do pomieszczenia).

Po zatwierdzeniu preferencje użytkownika i ograniczenia są sprawdzane pod kątem zgodności z wybraną koncepcją systemu. Jeśli okaże się, że są one zgodne, zostają przekazane dalej i stają się częścią wymagań projektowych. Jeśli zatwierdzone preferencje lub ograniczenia są niezgodne z koncepcją projektu, podejmowana jest próba uzgodnienia

poprzez korekty preferencji lub ograniczeń albo poprzez dodanie do koncepcji systemu wymagań drobnych zmian (tj. dostosowania koncepcji). Ten proces może wymagać kilku powtórzeń, gdyż pomiędzy różnymi preferencjami i ograniczeniami mogą wystąpić kompromisy i interakcje, jak to pokazano na **rysunku 4**. **Celem jest dostosowanie koncepcji w celu uniknięcia konieczności powrotu do ponownego rozważania koncepcji systemu, chyba że jest to absolutnie konieczne.** Wedle naszego doświadczenia prawie wszystkie preferencje i ograniczenia mogą być w sposób zadowalający uwzględnione w wybranej koncepcji systemu.

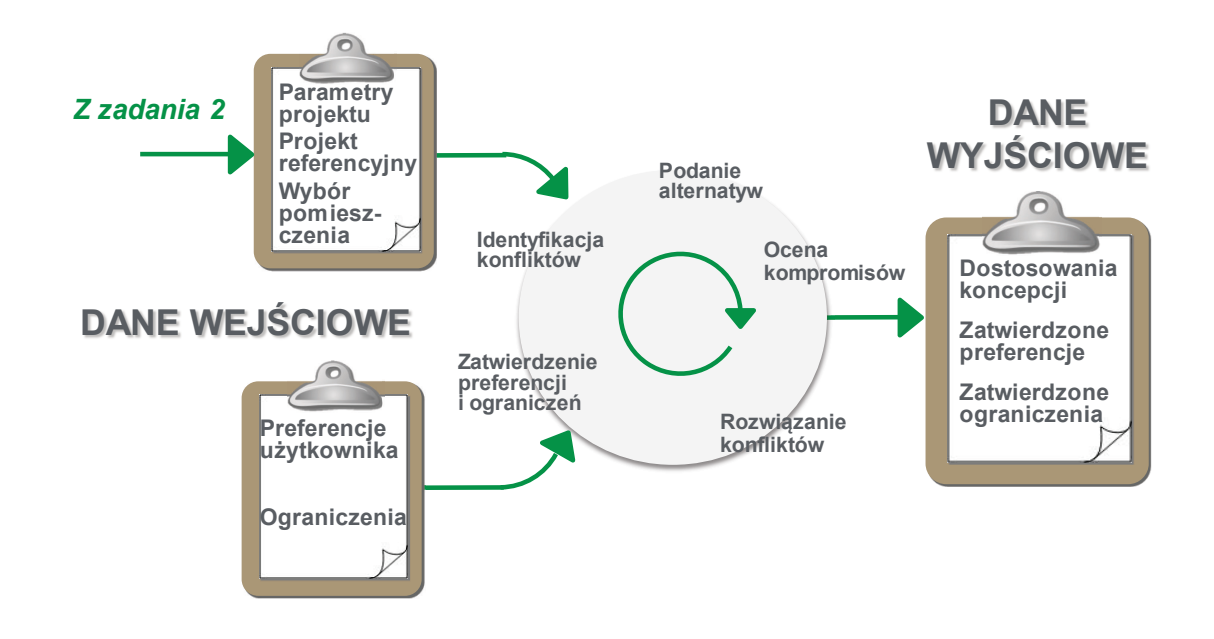

Szczególnie ważne jest, aby upewnić się, że ograniczenie naprawdę jest ograniczeniem. Oto dwa przykłady możliwości obejścia ograniczeń:

*Ograniczenie*: Nie dopuszcza się wyłączenia istniejącego centrum danych z eksploatacji (w celu przeprowadzenia modernizacji).

*Możliwe obejście*: W celu oddzielenia działającego systemu od obszaru instalacji należy postawić tymczasową ściankę, a także doprowadzić oddzielne zasilanie, tak aby w trakcie przełączenia mogły działać jednocześnie oba systemy: stary i nowy.

*Ograniczenie*: Nie można zastosować wyrzutni powietrza kończących się w suficie podwieszanym, ponieważ sufit został wykonany z materiałów bez atestów świadczących o jego ognioodporności i podczepiona do niego konstrukcja nie zostanie dopuszczona do eksploatacji przez inspektora straży pożarnej. *Możliwe obejście*: Należy pokryć kanał powietrzny powłoką ognioodporną.

W większości przypadków wymaganych jest kilka powtórzeń, aby dojść do ostatecznej listy preferencji użytkownika i ograniczeń. To zadanie zostanie zakończone, gdy preferencje i ograniczenia będą zgadzać się z koncepcją systemu i zostaną podsumowane jako dostosowania koncepcji oraz zatwierdzone preferencje i ograniczenia. Ten proces można przyspieszyć, jeśli preferencje użytkownika i ograniczenia gromadzi się równolegle z poprzednimi zadaniami. Należy zauważyć, że wielu ograniczeń nie można określić do chwili wybrania miejsca. Może to wymagać uprzedniego wykonania zadania "Opracowanie koncepcji systemu" przed zebraniem ograniczeń.

#### Rysunek 4

*Szczegóły zadania*  uwzględnienia preferencji użytkownika I ograniczeń

### <span id="page-10-0"></span>Zadanie nr 4: **Określenie** wymagań dotyczących wdrożenia

Wymagania dotyczące wdrożenia służą jako zbiór zasad, których należy przestrzegać podczas tworzenia szczegółowego projektu systemu, ponad i poza wynikami określonymi w poprzednich 3 zadaniach. Wymagania dotyczące wdrożenia składają się z następujących elementów:

- **1. Standardowe wymagania**, które nie ulegają zmianie z projektu na projekt. Standardowe wymagania zazwyczaj mają postać standardowych specyfikacji, które składają się na znaczną część specyfikacji centrum danych. Przykłady standardowych wymagań to wszelkie specjalne normy określone przepisami, zgodność podsystemów, bezpieczeństwa oraz najlepsze praktyki, które należy wyraźnie zakomunikować inżynierom i instalatorom<sup>[2](#page-10-1)</sup>.
- **2. Wymagania projektu** definiują szczegóły dotyczące użytkownika i związane z realizacją projektu. Są to specjalne terminy zakończenia, przypisania oraz ograniczenia zasobów ludzkich lub sprzętu, wymagani dostawcy lub specjalne procedury zamówień publicznych lub inne administracyjne, których należy przestrzegać w projekcie.

Podzielenie wymagań dotyczących wdrożenia na te, które są wspólne dla wszystkich systemów (wymagania standardowe) oraz te, które dotyczą projektu *danego* użytkownika (wymagania projektowe) upraszcza tworzenie i utrzymanie szczegółowego projektu systemu,

ponieważ większość przeglądów i decyzji może koncentrować się na podgrupie wymagań związanych z danym projektem. Dalsze wskazówki znajdują się w dokumencie *[Podręcznik specyfikacji systemowej i projektu](http://www.apcmedia.com/salestools/VAVR-64CHBJ_R1_EN.pdf)*, *[tom 1: Małe i średnie centra danych.](http://www.apcmedia.com/salestools/VAVR-64CHBJ_R1_EN.pdf)*

Wymagania wdrożeniowe, w połączeniu z wynikami określonymi w poprzednich trzech zadaniach, stają się pełnymi wymaganiami projektowymi i służą jako "podręcznik" szczegółowego projektu technicznego w późniejszej fazie (nieomówionej w tym

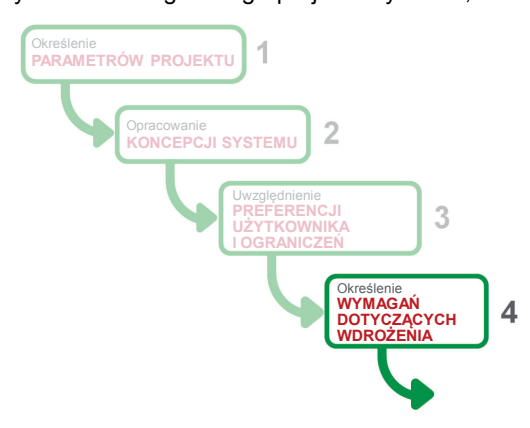

artykule). W późniejszej fazie projektowania wymagania projektowe określone w procesie planowania i przedstawione w tym dokumencie decydują o aspektach inżynieryjnych systemu i projektu. To właśnie na tym późniejszym etapie projektowania opracowywane są specyfikacje techniczne, w tym:

- **1.** szczegółowe listy komponentów
- **2.** dokładny plan rozmieszczenia szaf w pomieszczeniu, obejmujący sprzęt zasilający i chłodzący
- **3.** szczegółowe instrukcje instalacji
- **4.** szczegółowy harmonogram projektu
- **5.** rzeczywista charakterystyka projektu "w stanie, w jakim istnieje" (skuteczność, gęstość i możliwości rozbudowy)

Zastosowanie projektu referencyjnego w celu opracowania koncepcji projektu, zgodnie z zaleceniami w tym dokumencie, znacznie upraszcza tworzenie szczegółowego projektu systemu w fazie projektowania, pod warunkiem że projekt referencyjny jest wystarczająco

<span id="page-10-1"></span> $\overline{a}$  $^2$  Zakłada się, że inżynierowie i architekci wiedzą o lokalnie obowiązujących wymaganiach związanych z przepisami i postępują zgodnie z nimi; nie muszą one być wyraźnie przytaczane. Ten krok ma na celu określenie specjalnych dobrowolnych, wewnętrznych lub branżowych standardów, które mają być spełnione *ponad i poza* obowiązującymi przepisami lokalnymi.

szczegółowy. Dobre projekty referencyjne zawierają już wiele pozycji z powyższej listy, dlatego nie trzeba ich odtwarzać. Projekty referencyjne zawierają zazwyczaj jednoliniowe diagramy pomieszczeń elektrycznych, mechanicznych i IT, układy podłóg, zestawienie materiałowe (BOM) oraz określają oczekiwane parametry wydajności systemu, które często można bezpośrednio włączać do szczegółowego projektu z niewielkimi zmianami i minimalną ilością dodatkowych analiz lub prac technicznych.

## Wnioski

<span id="page-12-0"></span>Mimo ogromnego znaczenia dla powodzenia projektu planowanie systemu było zawsze uważane za proces nieustrukturyzowany, a ponadto trudny, realizowany w ramach zasad sztuki, nie zaś nauki, z wysokim prawdopodobieństwem podejmowania fałszywych kroków, nieprawidłowych założeń i nieporozumień, które z kolei mogą mieć poważne konsekwencje w dalszych fazach projektu. Faza ta często trwa znacznie dłużej niż zostało to przewidziane lub jest wymagane. Wielu problemów można uniknąć, jeśli spojrzeć na planowanie systemów jako na ustandaryzowany model procesu, składający się z uporządkowanej sekwencji zadań. Kolejne zadania stopniowo przekształcają i precyzują zbiór informacji — od początkowej koncepcji po ostateczny projekt — tak, aby ostatecznie system spełniał pierwotne potrzeby biznesowe.

W artykule przedstawiono proces planowania centrum danych składający się z czterech zadań, z których każde umożliwia uszczegółowienie lub przekształcenie koncepcji systemu w miarę przechodzenia od pomysłu do wymagań projektowych. Proces ten polega przede wszystkim na zapewnieniu, że odpowiednie osoby podejmują właściwe decyzje w odpowiedniej kolejności, co prowadzi do zmaksymalizować wydajność. Sekwencja rozpoczyna się od:

**potrzeby biznesowej**, na podstawie której powstała; **parametrów projektu**, na podstawie których jest opracowywana; **koncepcji systemu** po uzupełnieniu i zweryfikowaniu; dodawanych **preferencji użytkownika i ograniczeń**; **Wymagania dotyczące wdrożenia**

Wyniki tych etapów stają się łącznie pakietem wymagań projektowych na odpowiednim poziomie szczegółowości, umożliwiających zrozumienie przez interesariuszy i przeznaczenie środków na projekt, jednocześnie zapewniając konieczne i wystarczające wskazówki zapewniające, że późniejsze fazy projektu technicznego i budowy pozwolą osiągnąć uzgodnione wyniki.

Standaryzacja procesu planowania w połączeniu ze wspólną terminologią opisu wymagań sprawiają, że planowanie centrum danych może odbywać się w warunkach przewidywalnych, powtarzalnych i ścisłych zasad. Zorganizowany proces umożliwia menedżerowi projektu uniknięcie niedopatrzeń i decyzji podjętych w oparciu o złe informacje we wczesnej fazie planowania projektu centrum przetwarzania danych oraz zapewnienie, że czas interesariuszy zostanie efektywnie spożytkowany.

## O autorze

**Neil Rasmussen** jest głównym wiceprezesem zespołu ds. innowacji w firmie Schneider Electric. Odpowiada za inwestycje technologiczne w ramach największego na świecie budżetu przeznaczonego na badania i rozwój zasilania, chłodzenia i infrastruktury szaf na potrzeby sieci o znaczeniu krytycznym.

Neil Rasmussen posiada 25 patentów związanych z centrami danych o wysokiej sprawności i gęstości oraz infrastrukturą systemów chłodzenia. Opublikował ponad 50 dokumentów White Paper dotyczących systemów zasilania i chłodzenia (wiele z nich przetłumaczono na ponad 10 języków), w ostatnich publikacjach porusza głównie zagadnienia związane z poprawą wydajności energetycznej. Jest w wielu krajach znanym prelegentem na temat wysokowydajnych centrów danych. Obecnie Neil Rasmussen kieruje zaawansowanymi pracami, które mają na celu opracowanie infrastruktury centrów danych o wysokiej sprawności, gęstości i skalowalności, a także jest głównym architektem systemu InfraStruXure firmy APC-MGE.

<span id="page-12-1"></span>Przed założeniem firmy APC w 1981 roku, Neil uzyskał tytuły inżyniera i magistra inżyniera elektrotechniki w Massachusetts Institute of Technology (MIT), gdzie napisał pracę naukową dotyczącą analizy zasilania 200 MW dla reaktora termojądrowego Tokamak. W latach 1979– 1981 pracował w laboratoriach MIT Lincoln Laboratories nad systemami magazynowania energii opartymi na zastosowaniu kół zamachowych oraz systemami baterii słonecznych.

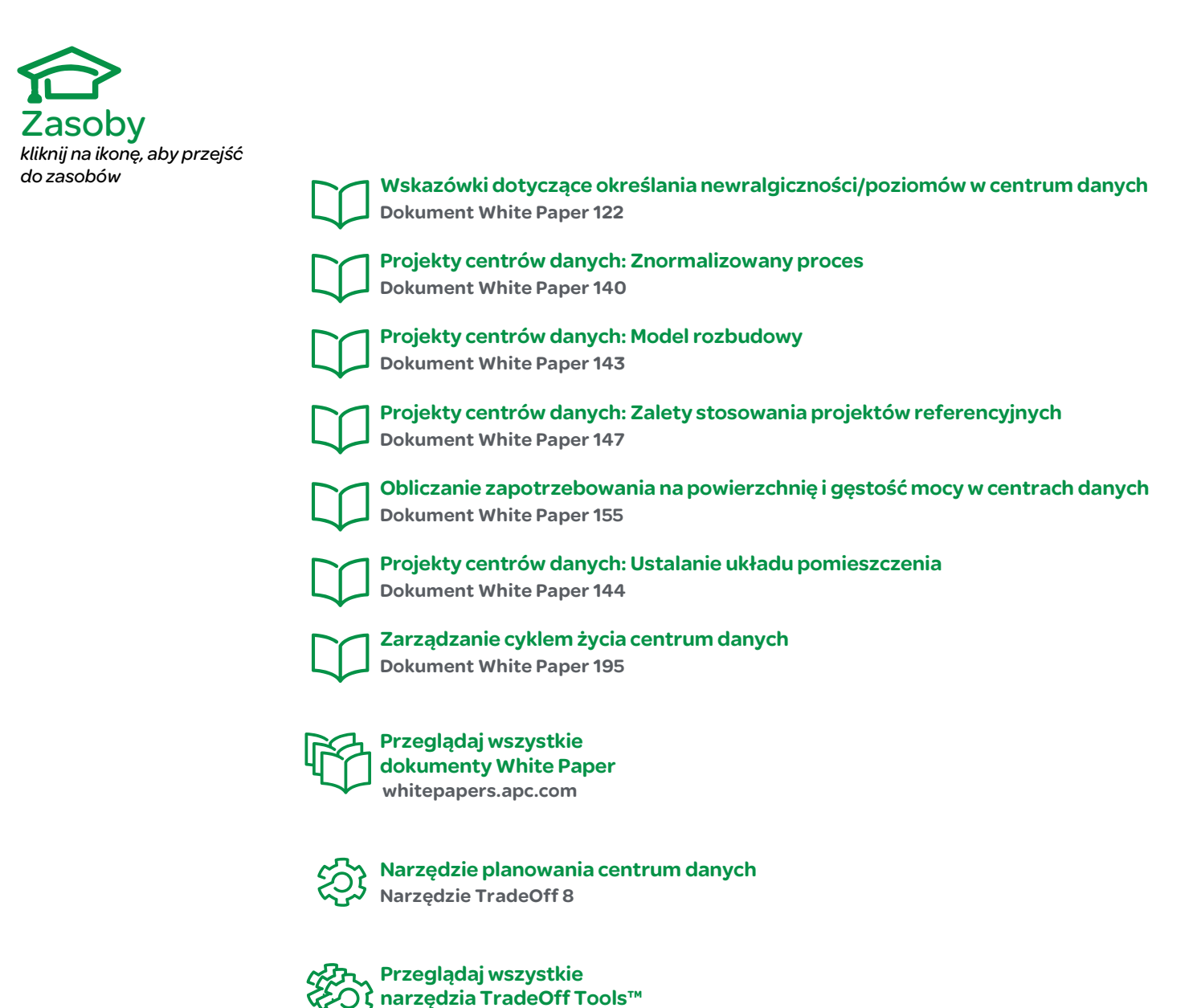

## ا<del>ل</del><br>Skontaktuj się z nami

Aby zapoznać się z opiniami i komentarzami na temat treści niniejszego dokumentu White Paper:

Data Center Science Center DCSC@Schneider-Electric.com

tools.apc.com

W przypadku pytań dotyczących konkretnego centrum danych:

[Skontaktuj się z przedstawicielem firmy](http://www.apc.com/support/contact/index.cfm) Schneider Electric www.apc.com/support/contact/index.cfm